**Операция «запрос – ответ». Наш подход к генерации клиентов для межсервисного взаимодействия**

Сергей Солдатов soldatov sr@magnit.ru

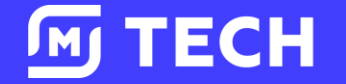

## **О нас**

**Magnit Online**  – департамент, отвечающий за работу мобильных приложений и сайтов Магнит в сегменте b2c

### **Приложения**

- Магнит: акции и доставка
- Магнит: доставка продуктов

### **Сайты**

- 
- apteka.magnit.ru
- dostavka.magnit.ru
- magnit.ru

**TECH** 

**M** 

- magnitcosmetic.ru
- my.magnit.ru

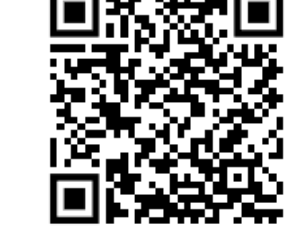

**GitHub**

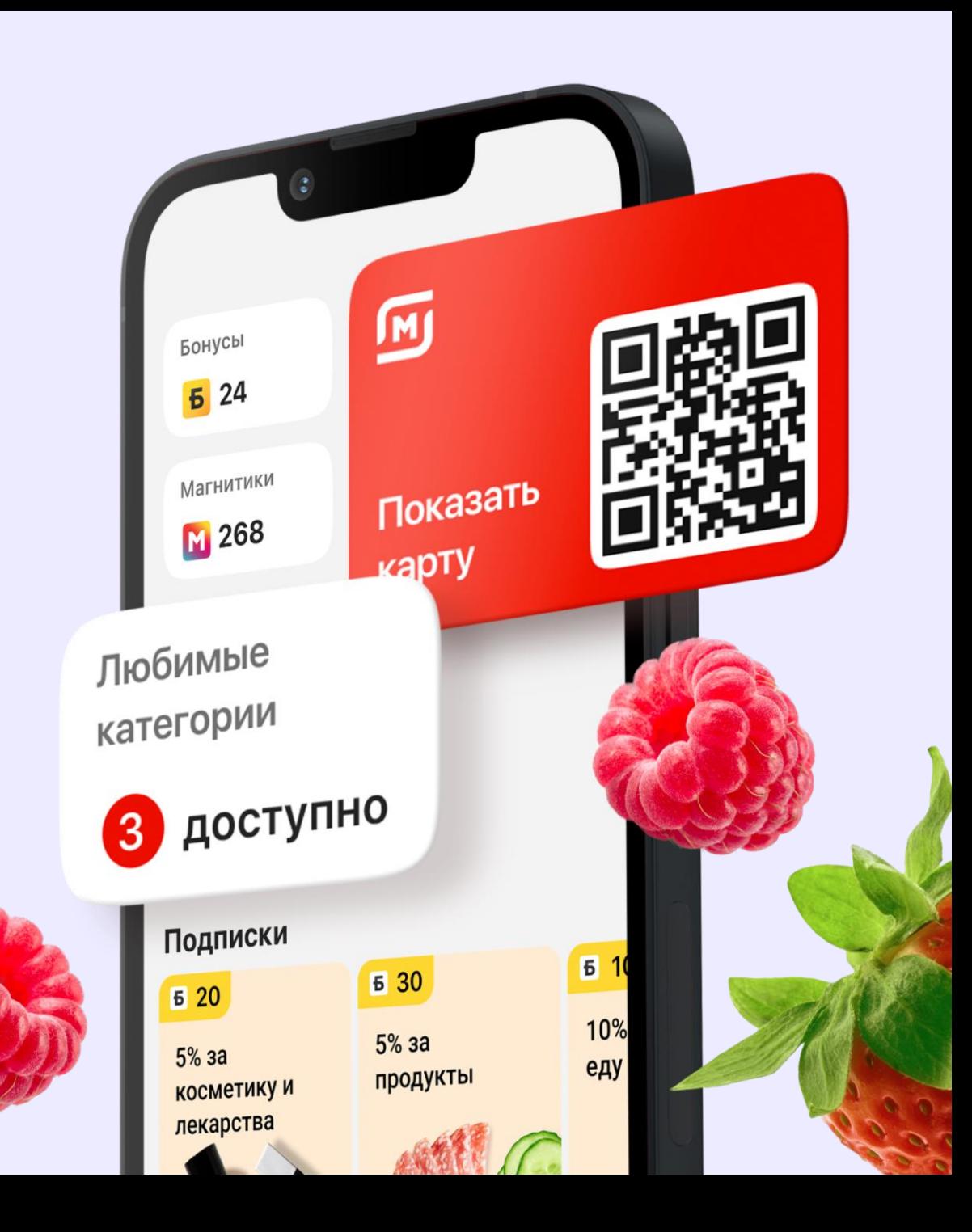

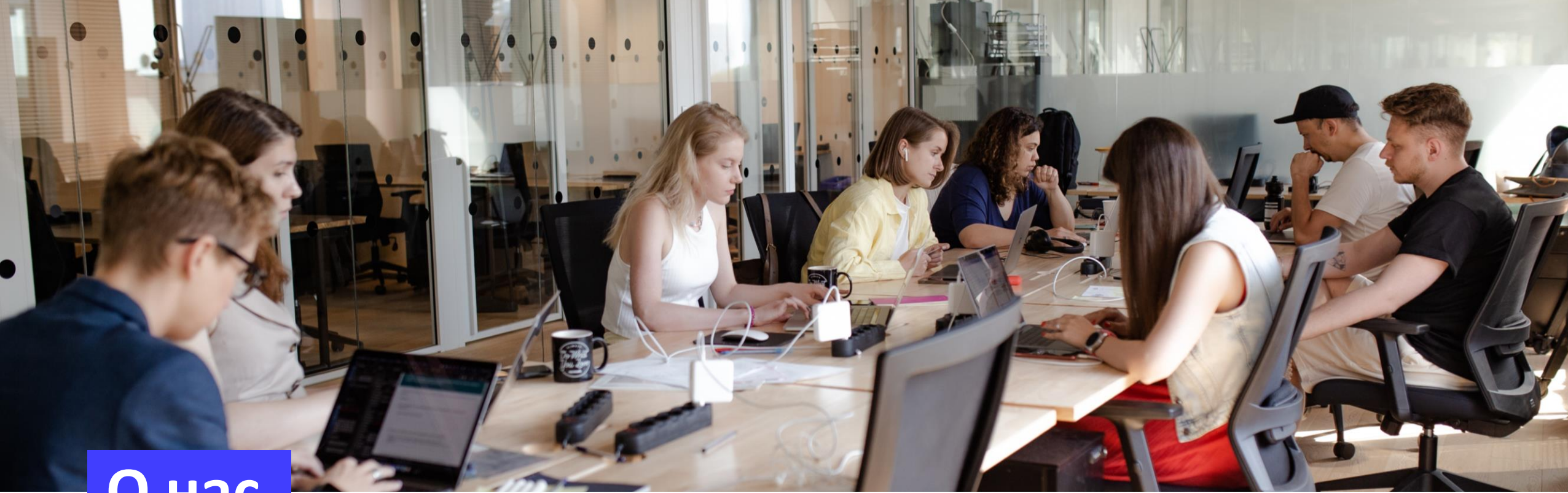

**О нас**

### **33 >150 >30 >10**

Команды Сервисов Сервисов на Python

Внешних сервисов

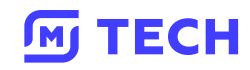

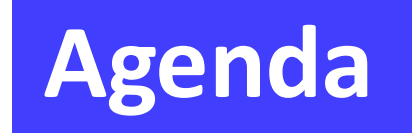

## **Agenda** 1. Спецификации сервисов

- 2. Кодогенерация
- 3. Динамические gitlab пайплайны

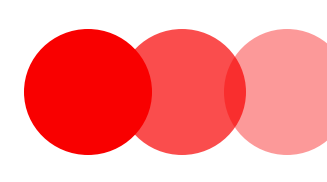

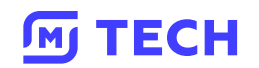

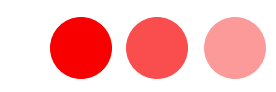

## **Спецификации**

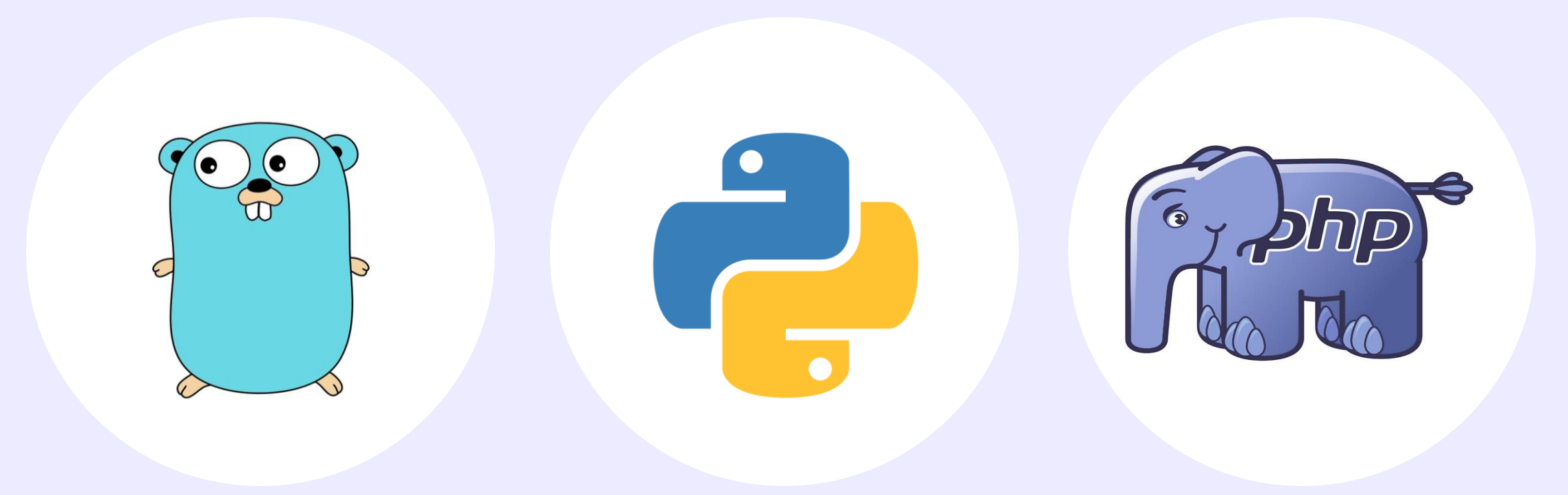

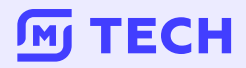

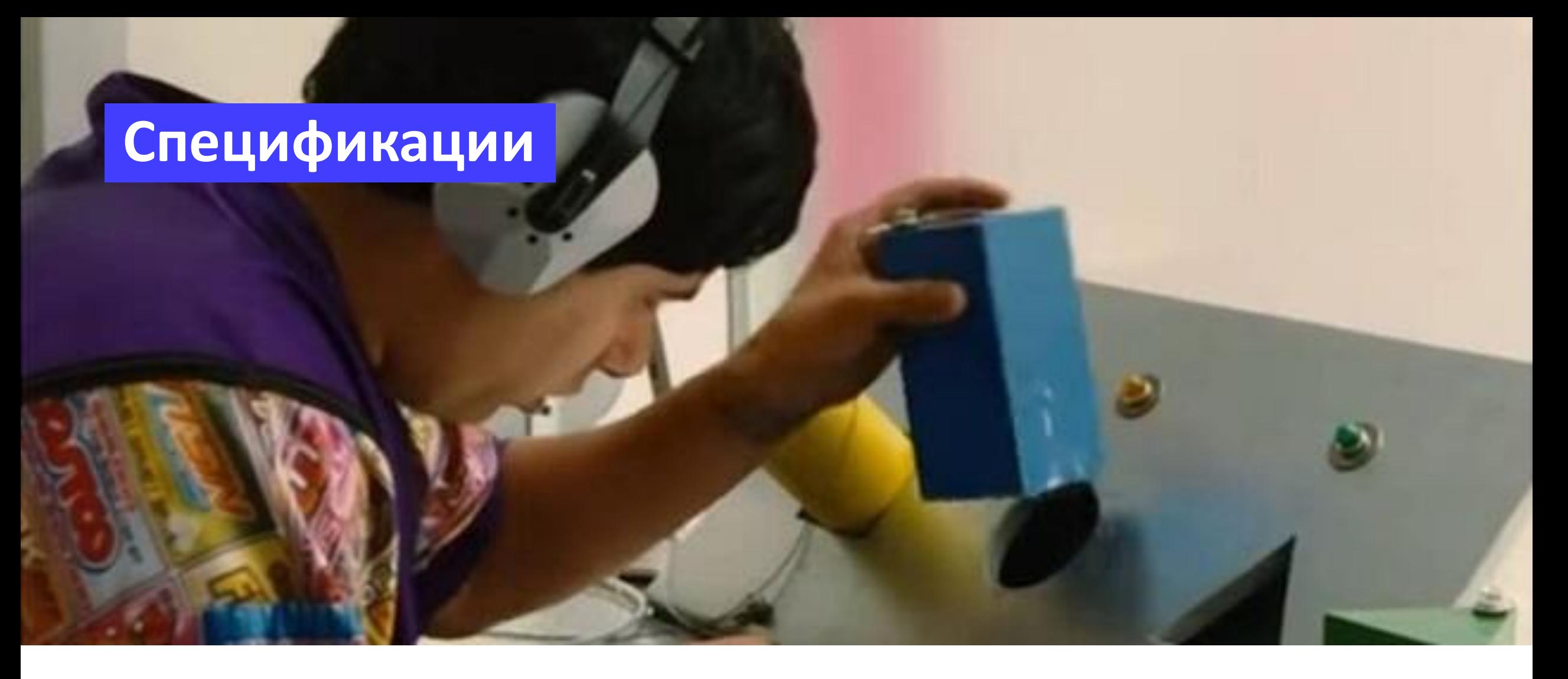

**Когда разбираешься в API незнакомого сервиса без спецификации**

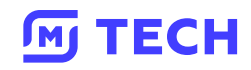

## **Спецификации**

Описание сервиса на независимом языке

### **Главная задача**

**TECH** 

 $\sqrt{M}$ 

Позволить клиентам и документации синхронизировать свои обновления с изменениями на сервере

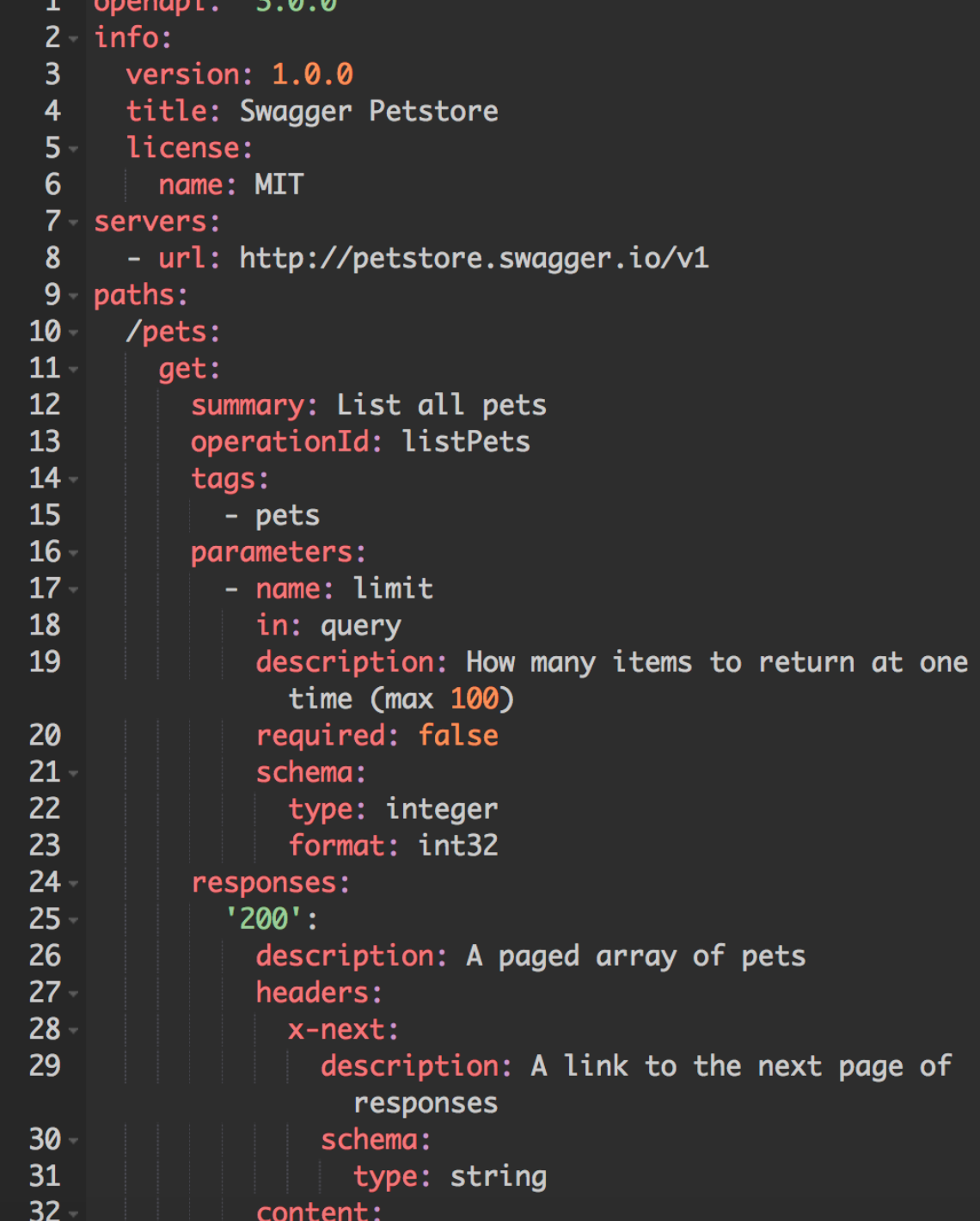

## **Спецификации**

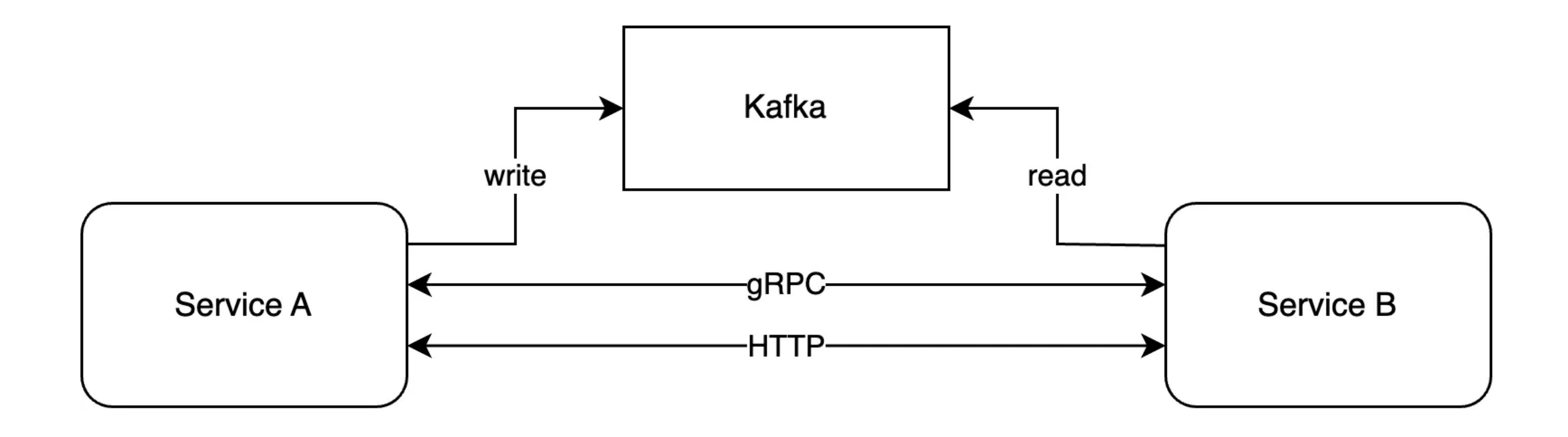

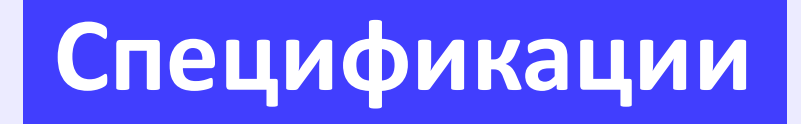

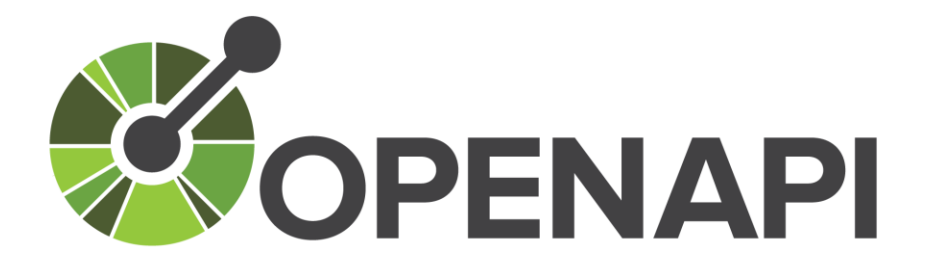

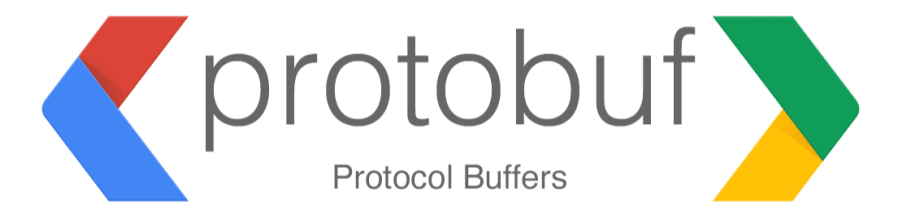

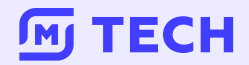

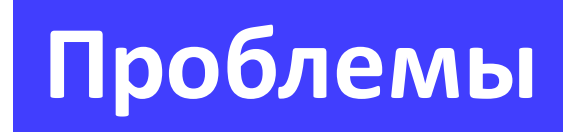

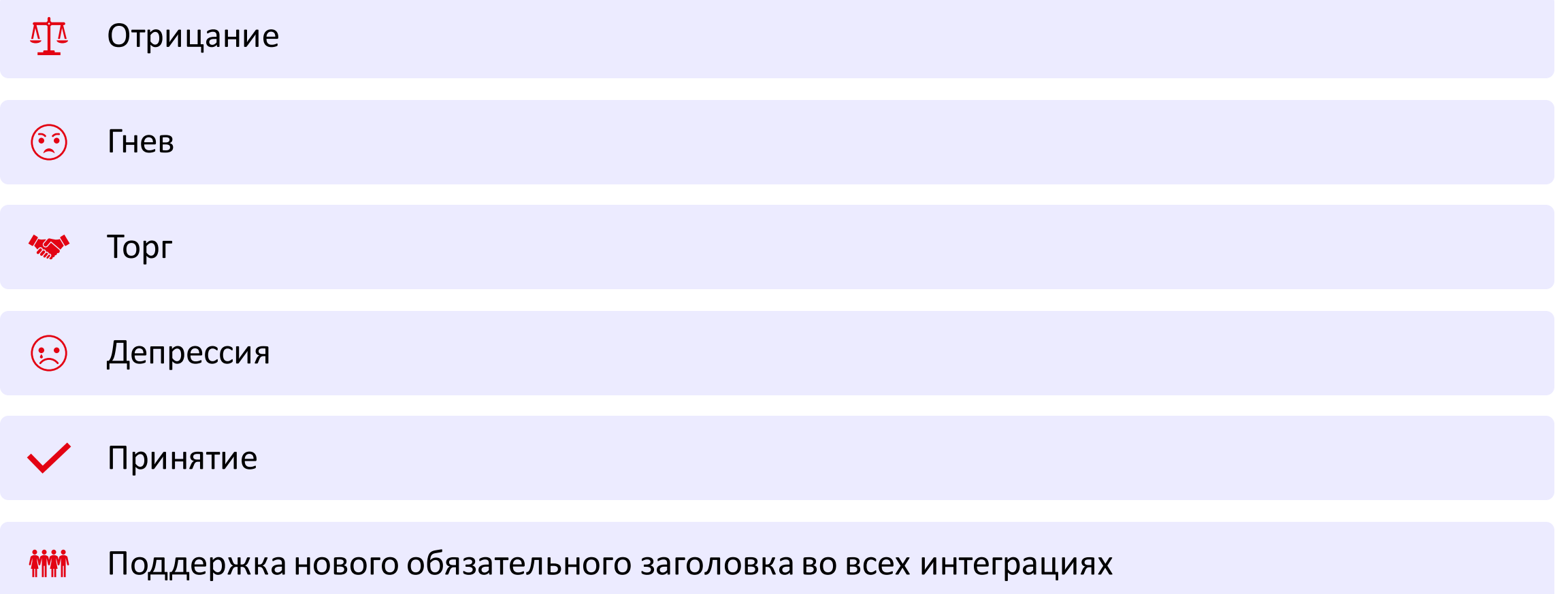

### **Автосгенерированные клиенты (или SDK)**

### **Требования к клиентам:**

- Метрики
- Логгирование
- Трейсы
- Обязательные заголовки
- Упакован в Python-пакет
- …

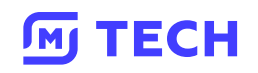

Pythogen - инструмент для генерации python HTTP-клиентов из Open-Арі спецификаций, основанный на httpx и pydantic

Contributors 6

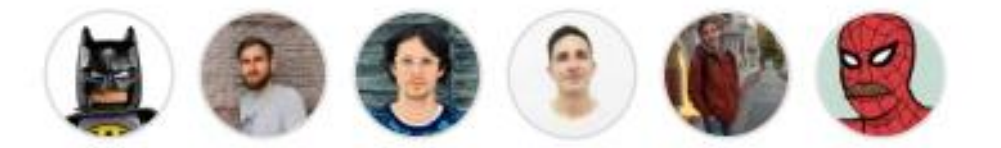

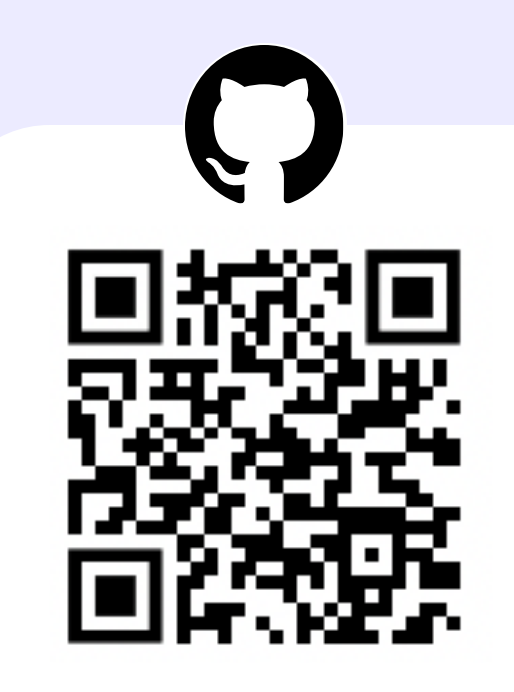

https://github.com/artsmolin/ pythogen

#### **TECH M**

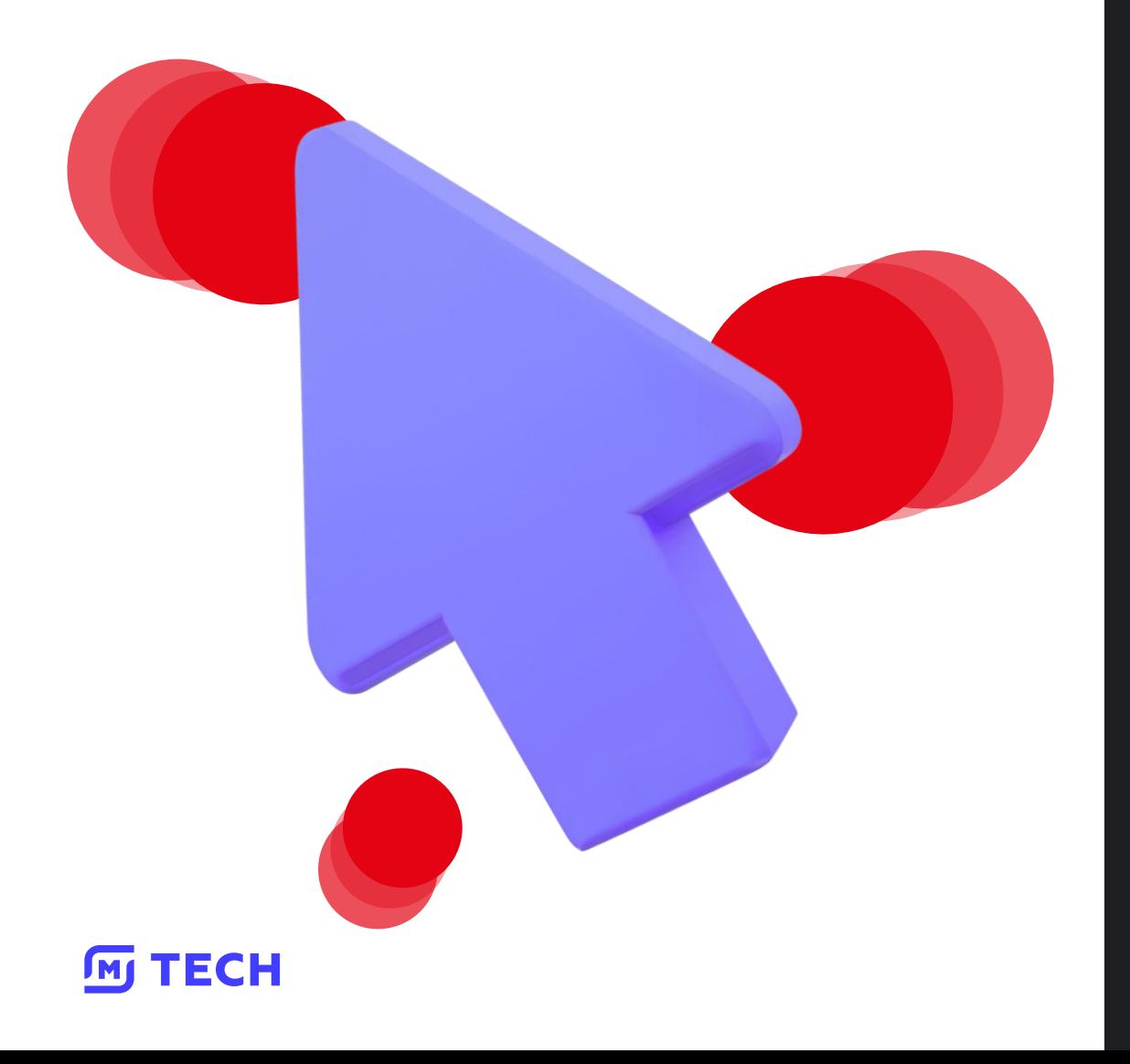

openapi: 3.0.2 info: {title: Foo, version: 0.1.0} paths:  $/$ user: post: tags: - user summary: Create user operationId: createUser responses: default: description: successful operation content: application/json: schema: \$ref: '#/components/schemas/User' requestBody: content: application/json: schema: \$ref: '#/components/schemas/User' components: schemas: User: properties: id: type: integer username: type: string type: object

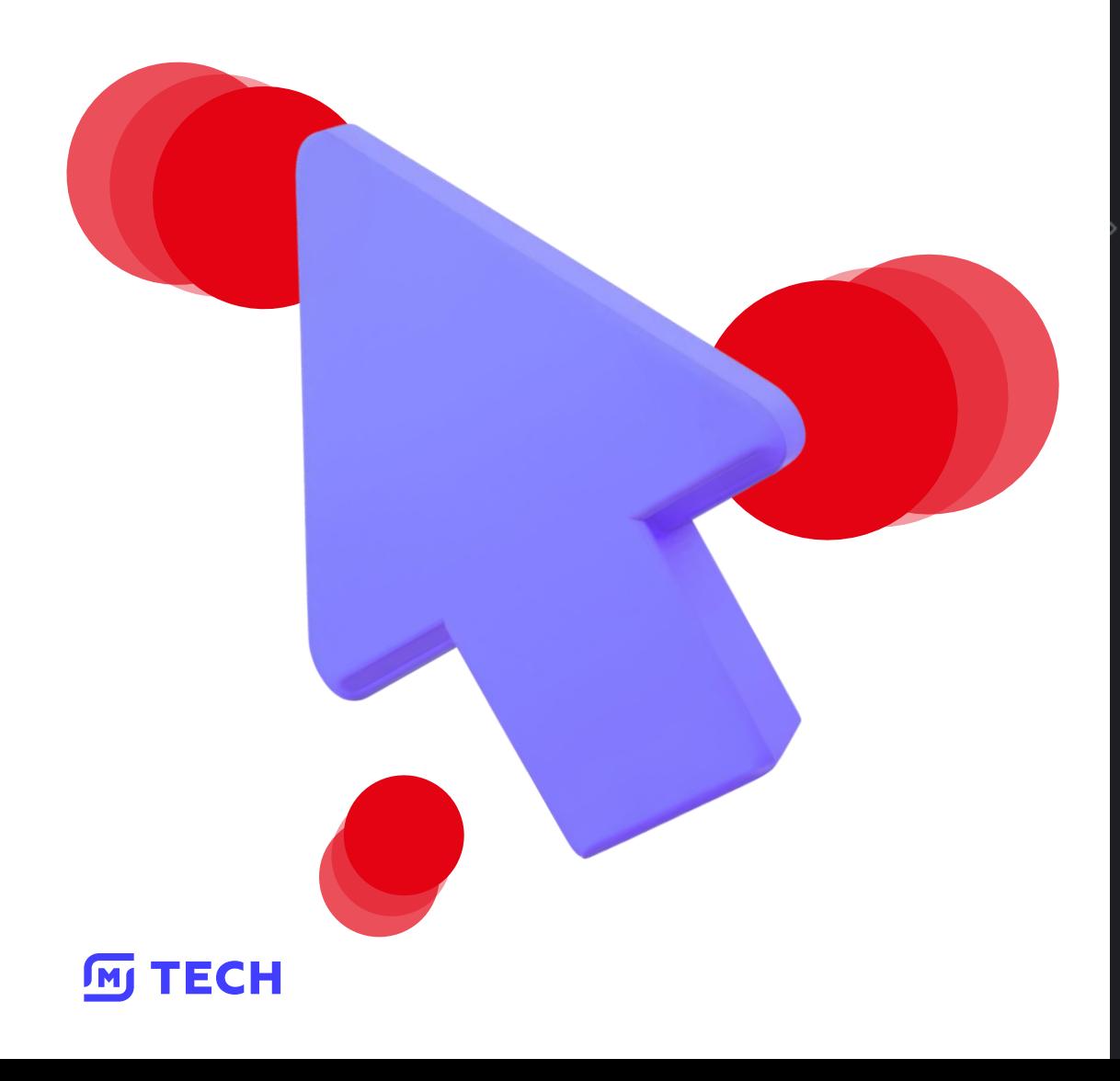

class Client:  $def __init__($ self, base\_url: str, timeout:  $int = 5$ , client\_name:  $str = ""$ , client:  $httpx.AsyncClient \mid None = None,$ headers:  $dict[str, str]$  | None = None, metrics\_integration: MetricsIntegration | None = None, logs\_integration: LogsIntegration | None = DefaultLogsIntegration(),  $):$ 

self.client = client or httpx.AsyncClient(timeout=Timeout(timeout)) self.base\_url = base\_url self.headers = headers or  $\{\}$ self.metrics\_integration = metrics\_integration self.logs\_integration = logs\_integration self.client\_name = client\_name

#### async def createUser(

### self,  $\star$  ,  $auth: BasicAuthor | None = None,$ content: str | bytes | None = None, body: User | dict[str, Any] | None = None, meta: PythogenMetaBox | None = None,  $)$  -> None:

POST / user Operation ID: createUser Summary: Create user

**Pyprotogen** – обёртка над protoc с дополнительными интерцепторами, которые покрывают наши требования

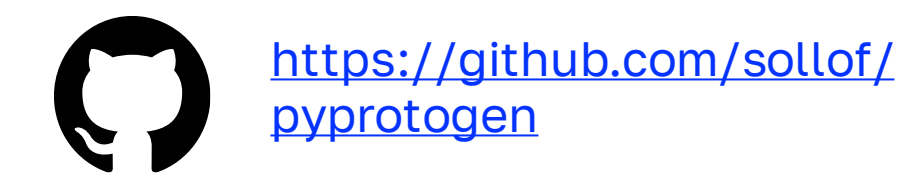

```
# Generated by the gRPC Python protocol compiler plugin. DO NOT EDIT!
import grpc
from . import cards_pb2 as core_dot_cards__v2_dot_cards__pb2
```

```
class CardsServiceStub(object):
    """CardsService сервис для работы с картами пользователя
    def __init (self, channel):
        " " "Constructor."Args:
            channel: A grpc.Channel.
        self.V3GetCardList = channel.unary_unary(
                '/cards.CardsService/V3GetCardList',
               request_serializer=core_dot_cards__v2_dot_cards__pb2.V3CardListRequest.SerializeToString,
                response_deserializer=core_dot_cards__v2_dot_cards__pb2.V3CardListReply.FromString,
```
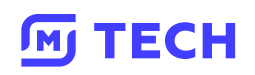

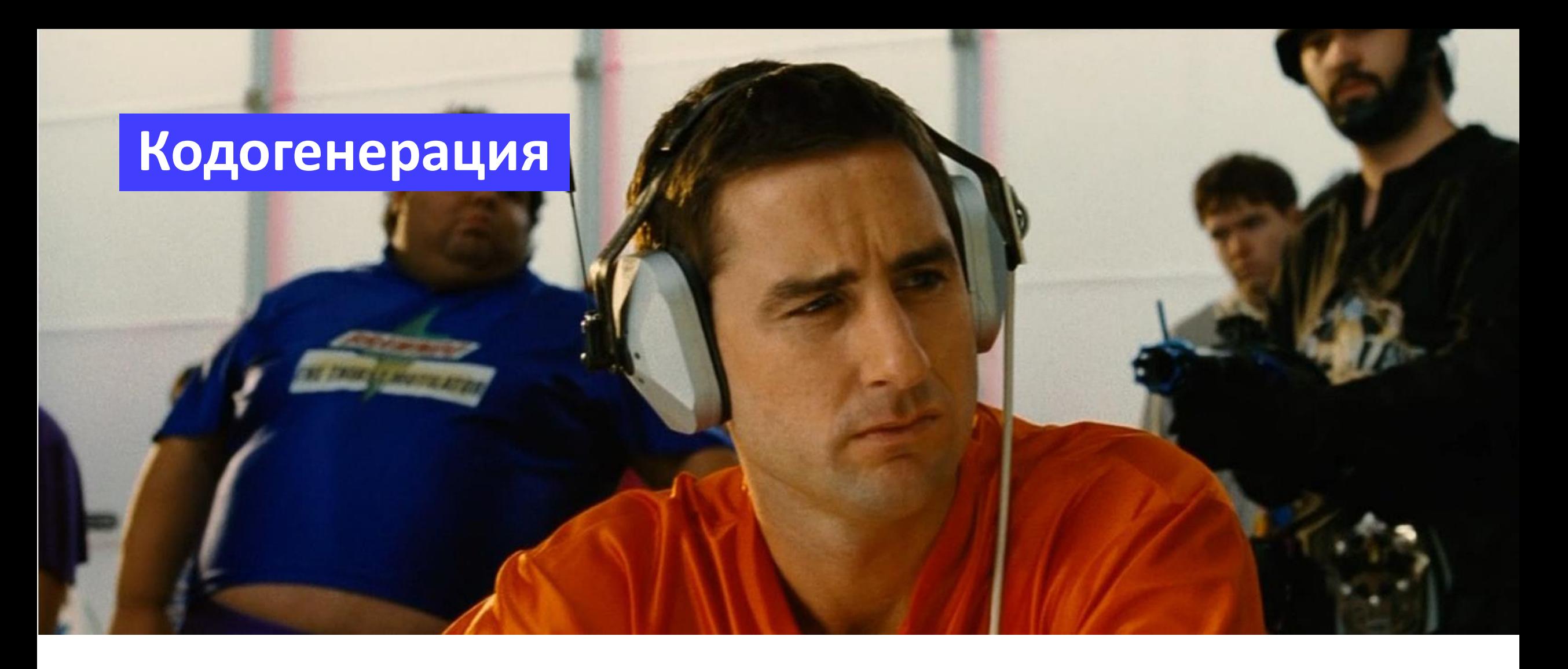

### **Когда сгенерировал клиенты и уже пишешь бизнес логику**

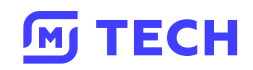

### 01

Клиент генерируется отдельной джобой в каждом сервисе

### 02

Питонисты должны актуализировать версии клиента самостоятельно 03

Питонисты должны актуализировать версии генератора самостоятельно

#### **TECH**  $\sqrt{M}$

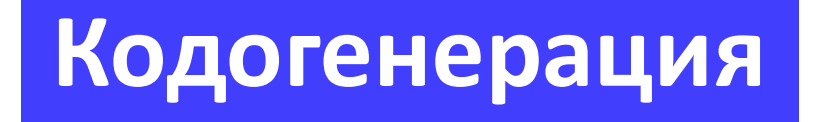

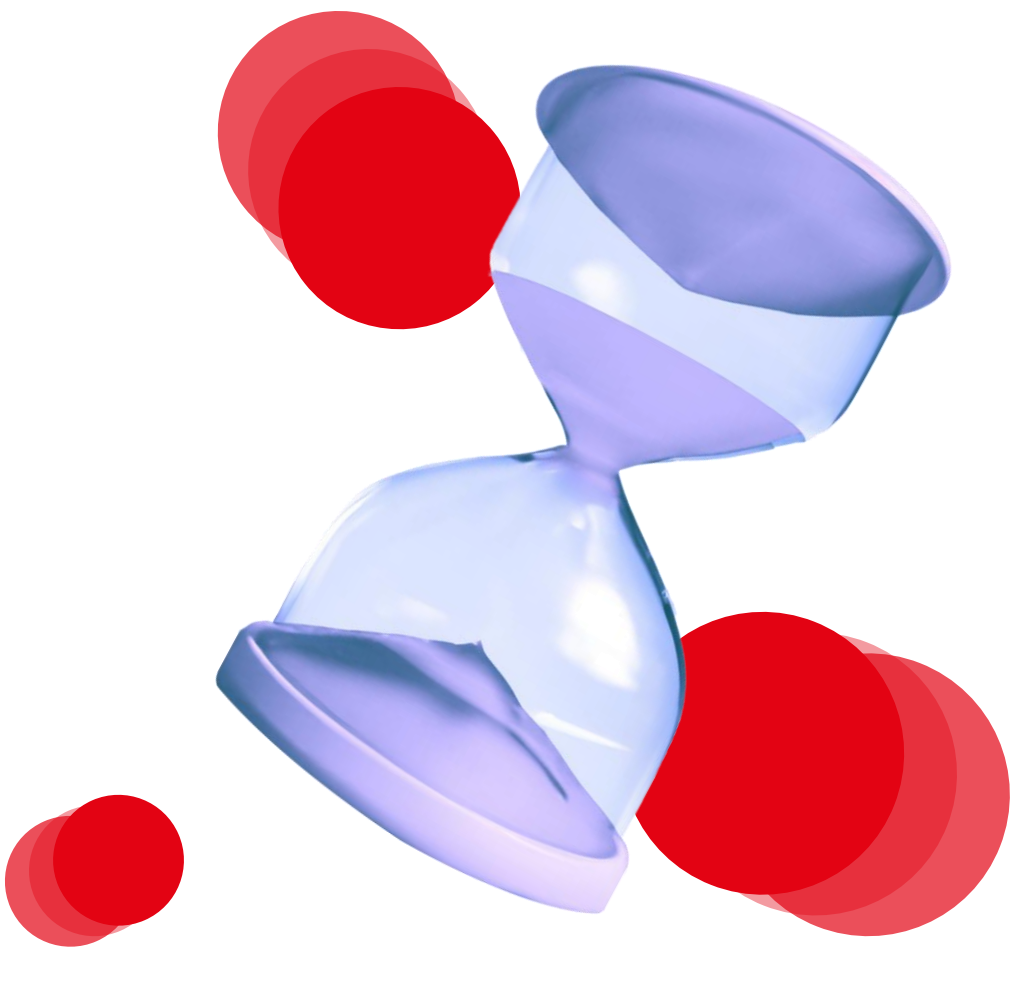

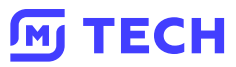

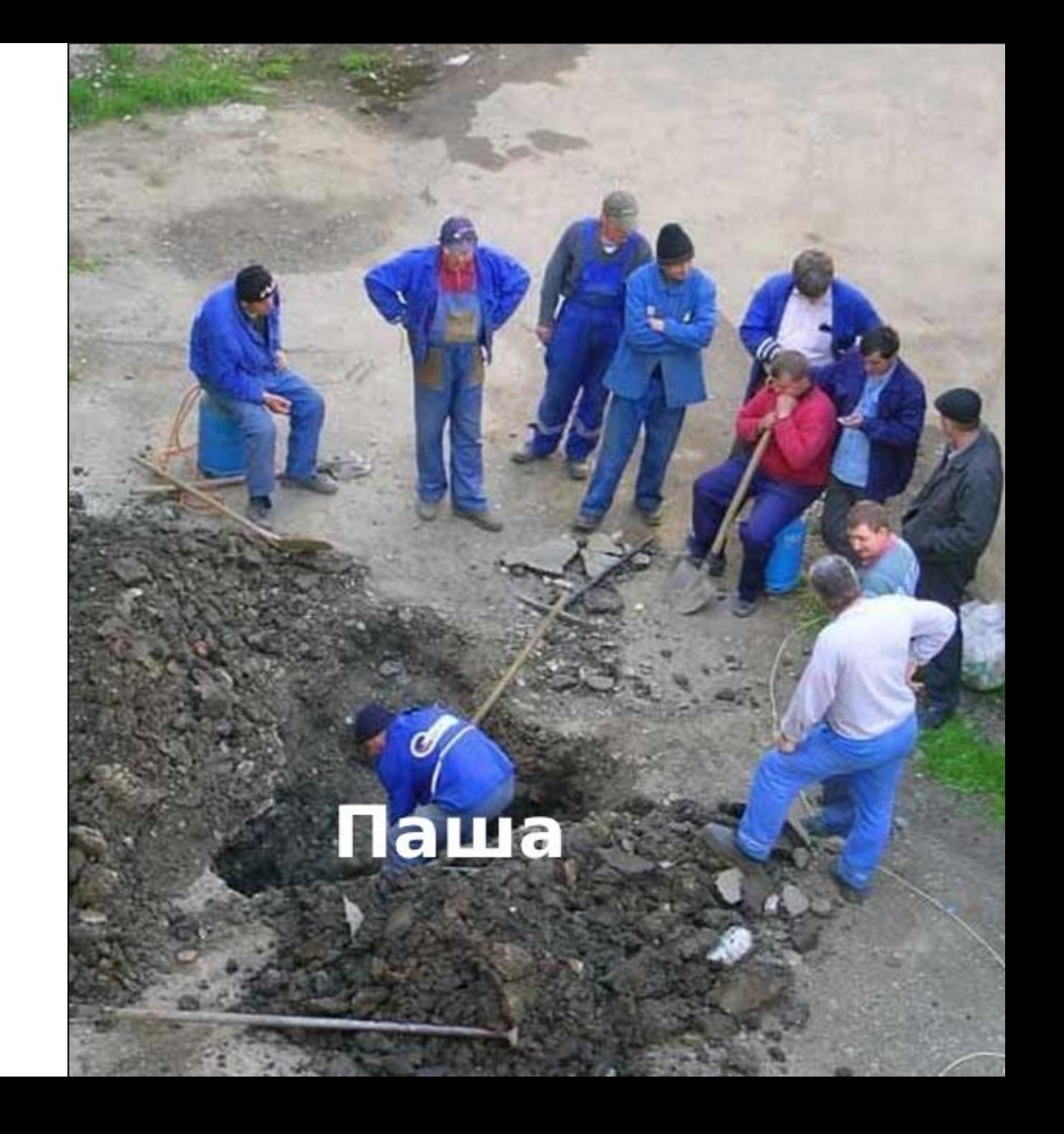

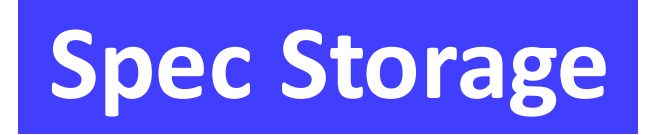

Хранилище спецификаций всех сервисов в s3

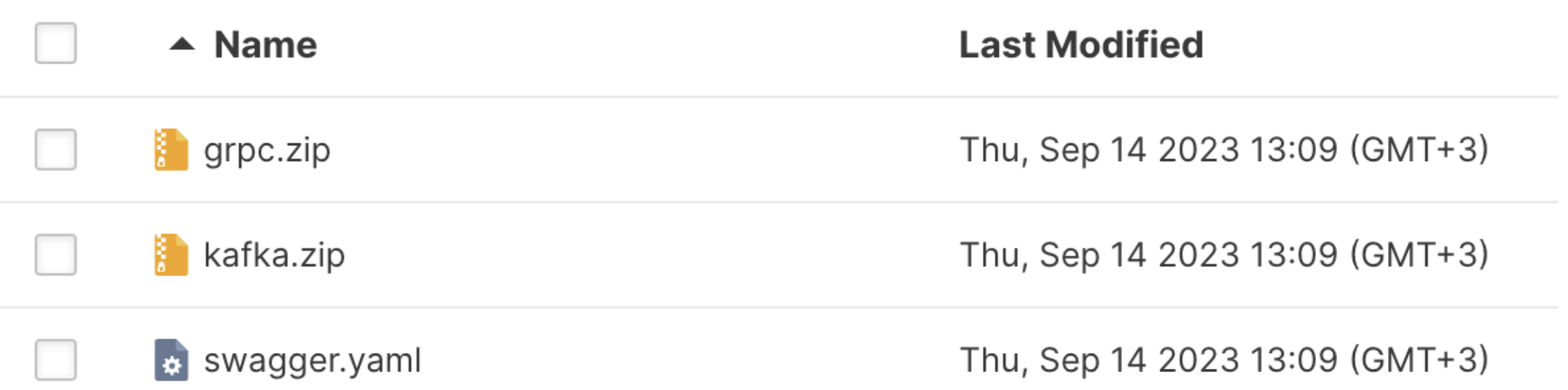

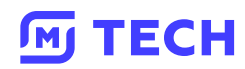

## **Динамические gitlab пайплайны**

Подвид parent-child пайплайна, когда parent джоба генерирует конфигурацию для дочерних стадий

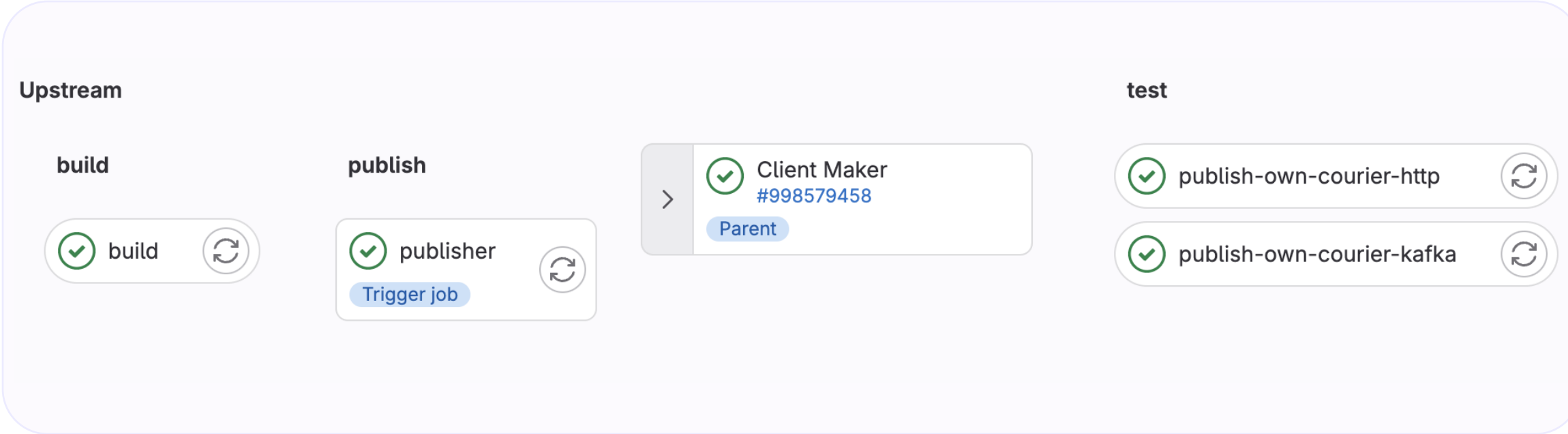

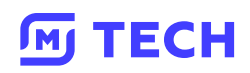

## Динамические gitlab пайплайны

### **DO 8**

### generate-config:

stage: build

script: generate-ci-config > generated-config.yml artifacts:

paths:

- generated-config.yml

child-pipeline:

stage: test

trigger:

include:

- artifact: generated-config.yml

job: generate-config

#### **TECH**  $J_{\rm M1}$

### **Преимущества**

- Централизованность **01**
- Легко расширять/поддерживать **02**

**03**

Публикация по расписанию/ ручная публикация

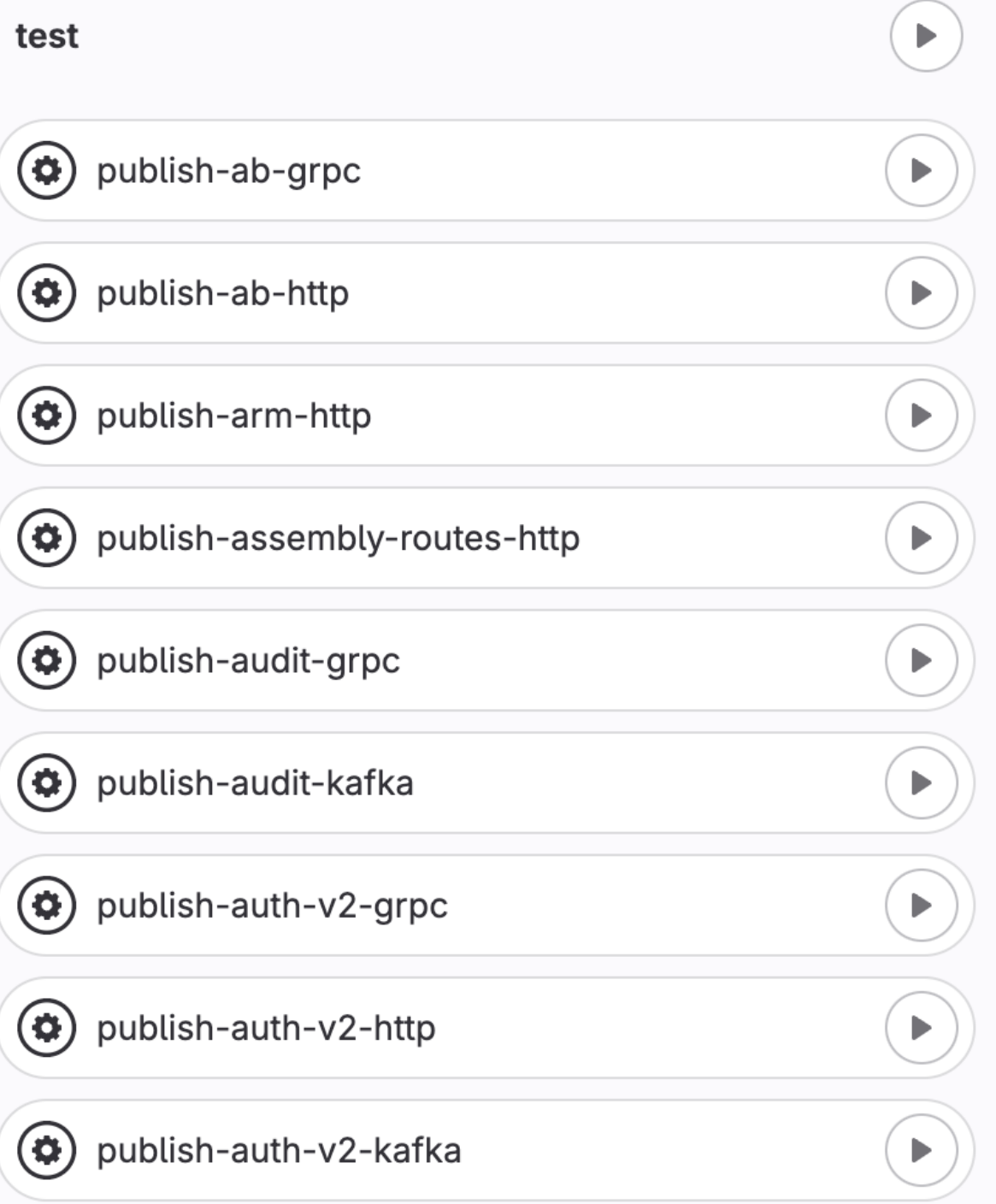

### **Нечитаемые версии**

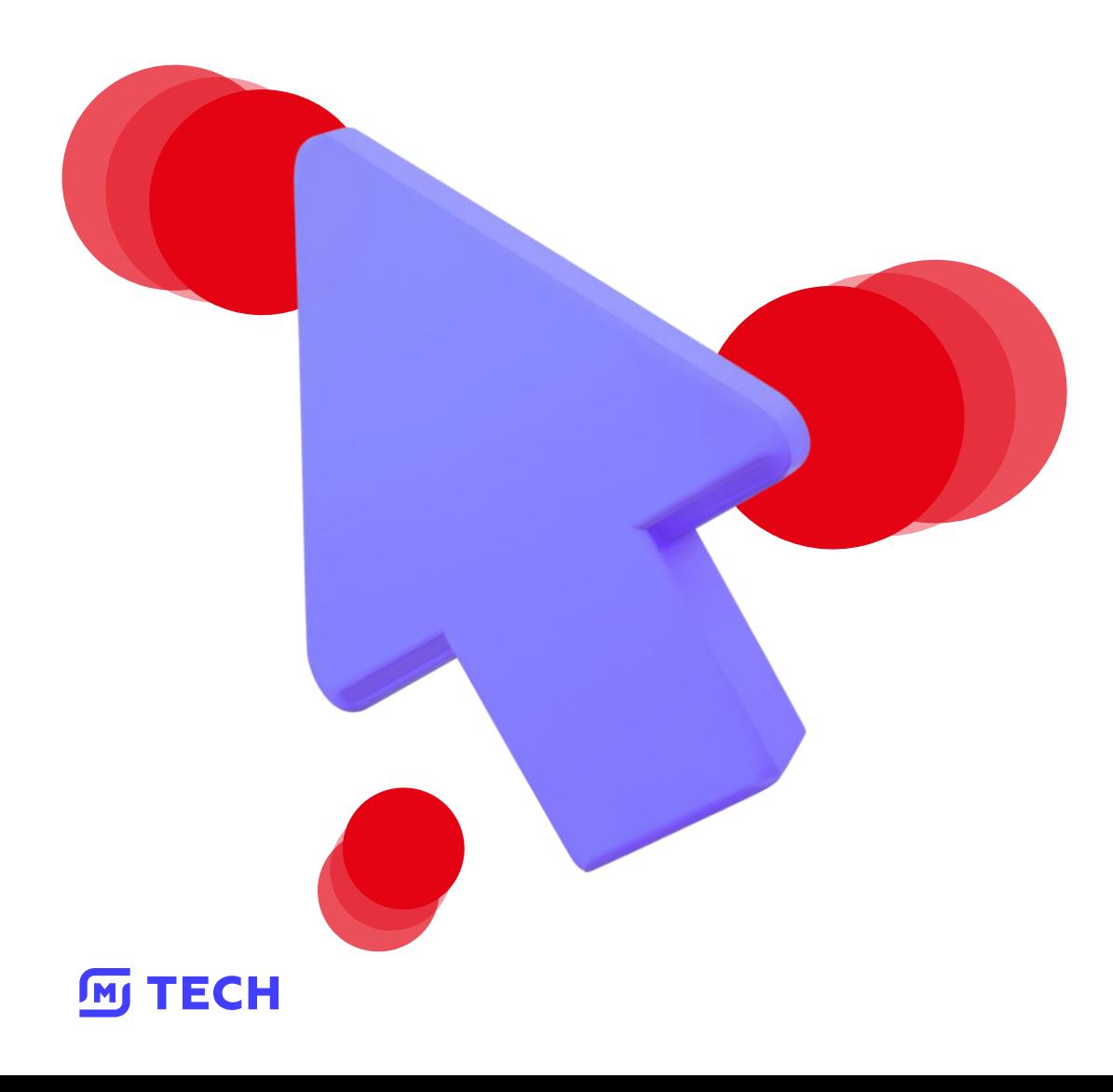

 $s$ ervice-a-client = "3.4031961938"  $s$ ervice-b-client = "3.4031961945"  $s$ ervice-c-client = "3.4031961953"  $s$ ervice-d-client = "3.4988184347"  $q$ rpc-service-a-client = "2.4411691886"  $k$ afka-service-a = "2.4650508290"

## **Ограничения гитлаба**

### **DO**O

### Unable to create pipeline  $\left( \left| \right. \right)$

• `publish-client-job.yml`: The parsed YAML is too big

Go to the pipeline editor

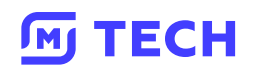

## **Сложно найти сервис**

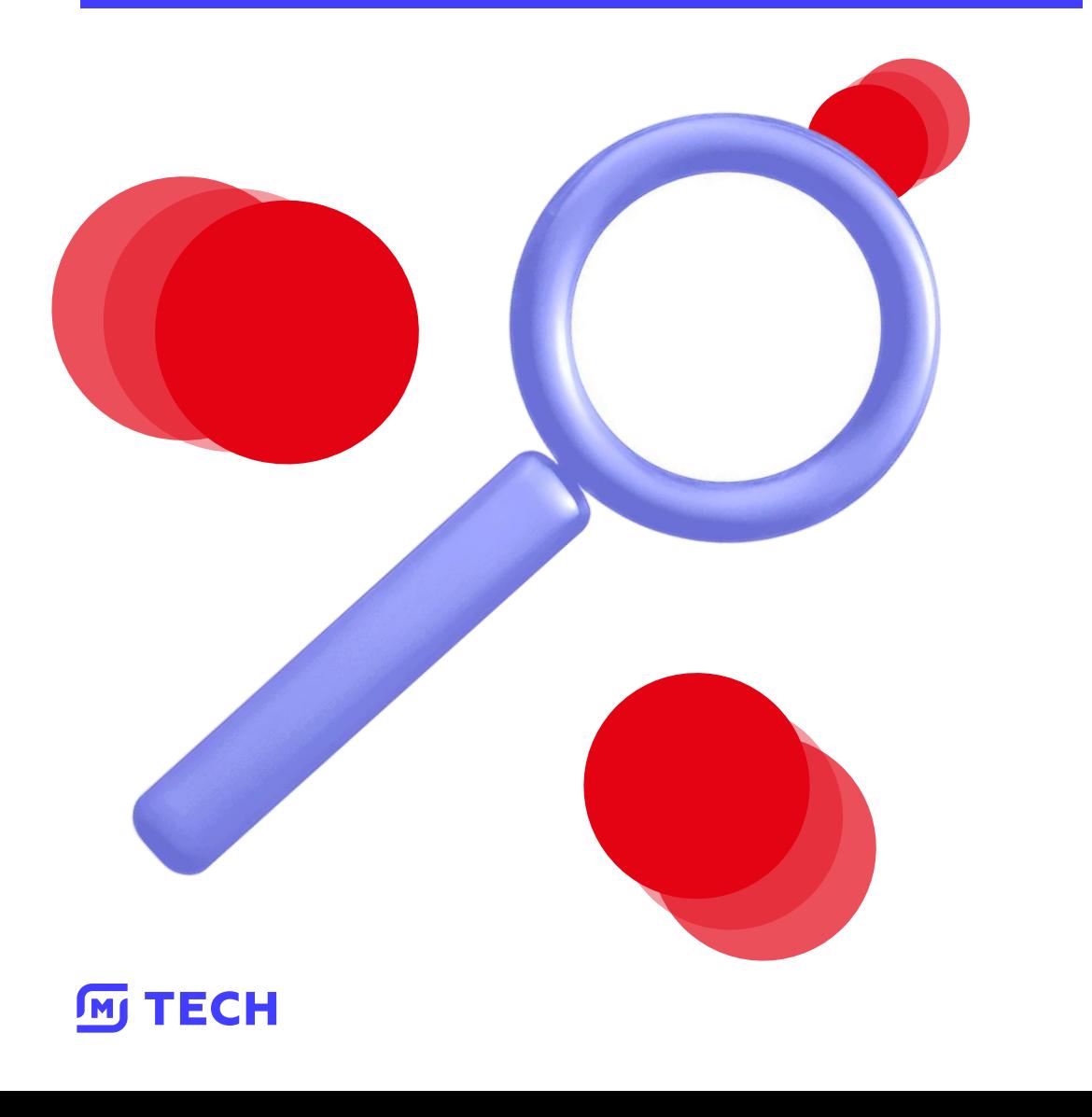

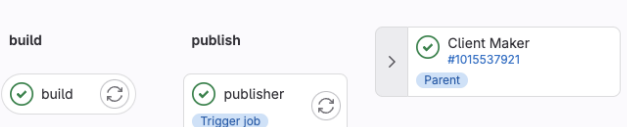

Upstream

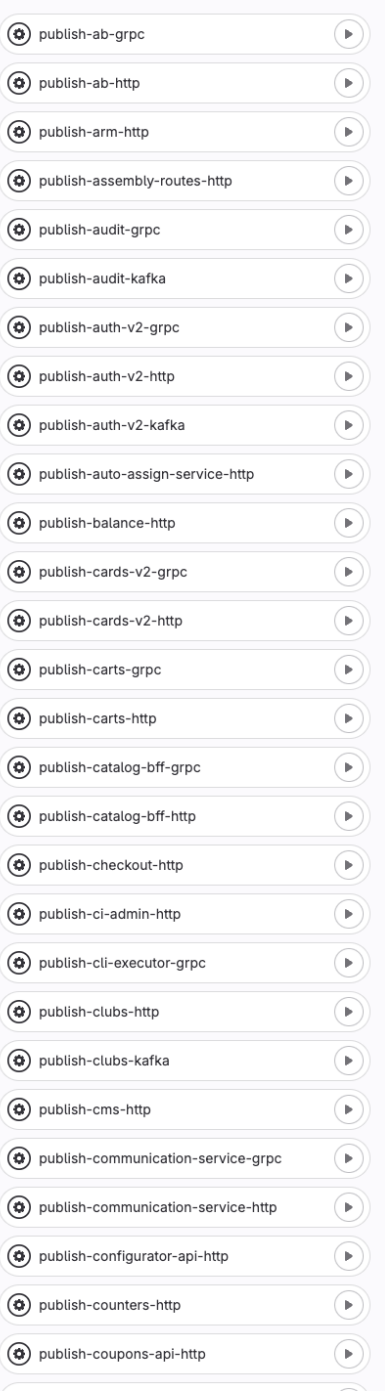

test

 $\circledR$ 

## **Что можно улучшить**

### 01

Версии

02

Поиском необходимой джобы для публикации/ последней завершенной джобы

03

Не публиковать дубликаты клиентов

#### **TECH**  $\sqrt{M}$

### **Альтернативы**

### 01

Утилита для генерации только необходимых методов в каждом отдельном сервиса

### 02

Публикация клиентов на отдельной стадии в ci-template

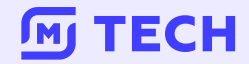

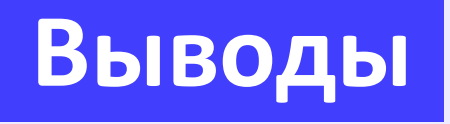

Спецификации должны быть в каждом сервисе, если проект сложнее «Hello world»

in a s

Кодогенерация убирает лишнюю рутину

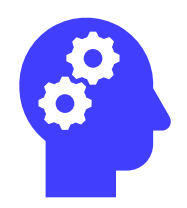

Как её удобно завернуть – решение каждой команды

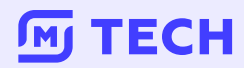

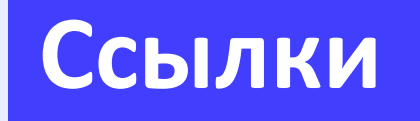

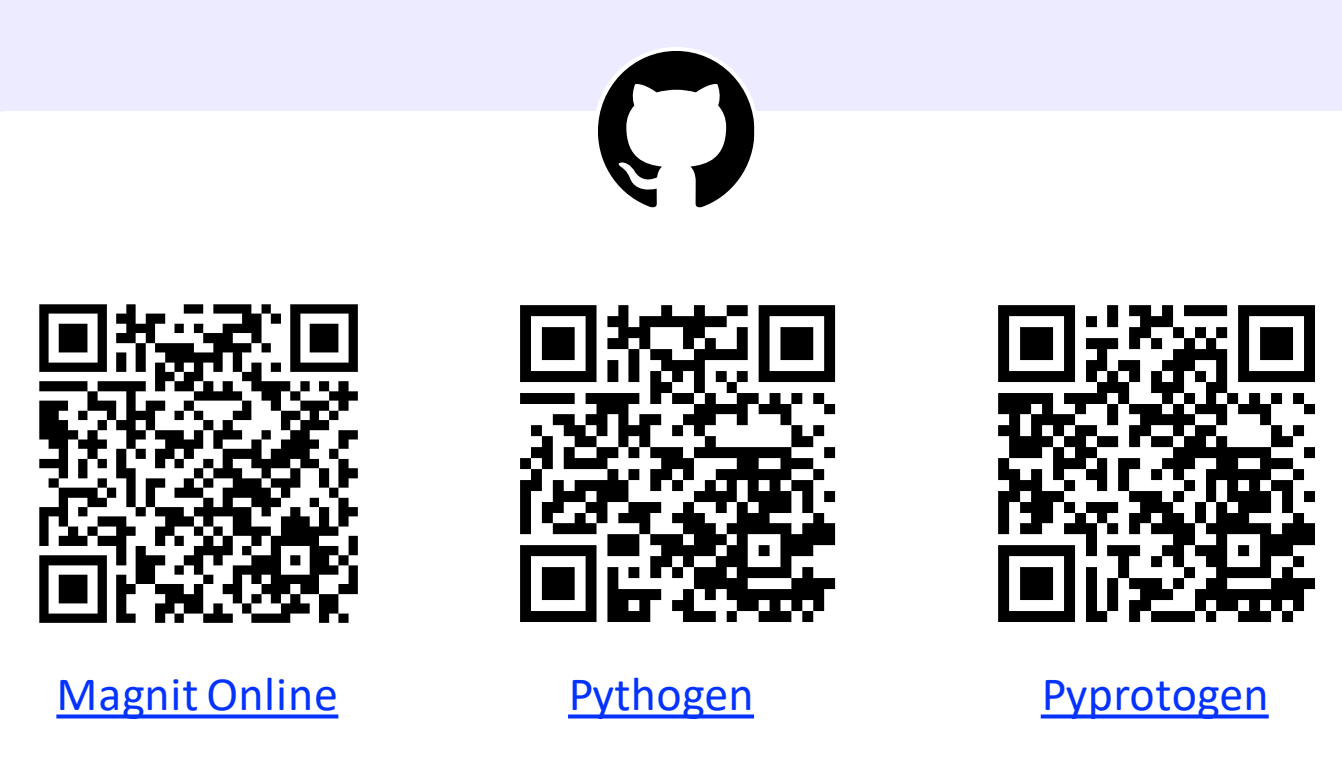

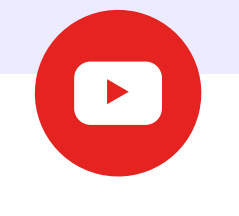

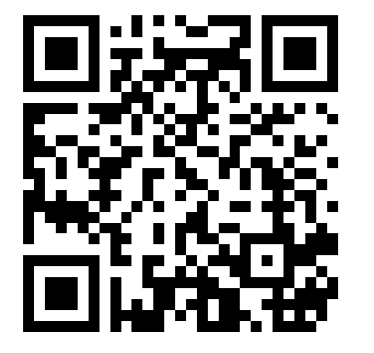

Подкаст - как мы работаем с автосгенеренным кодом

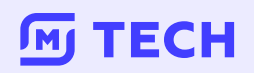

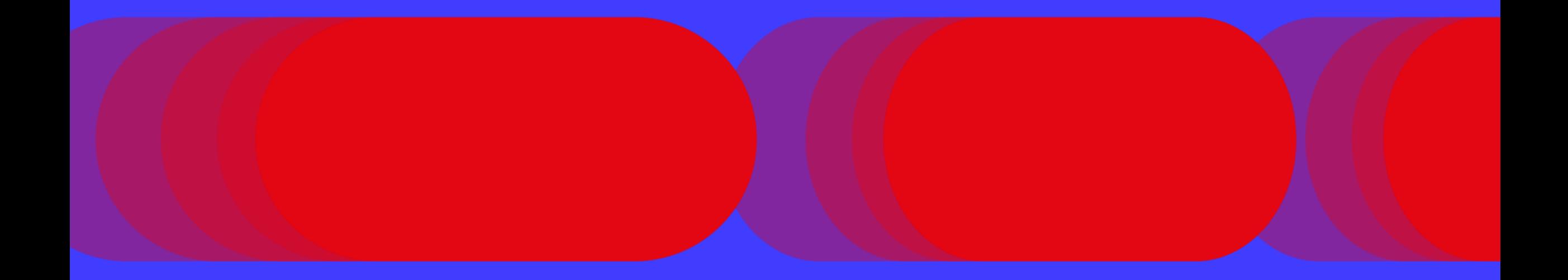

# **Спасибо за внимание!**

**Сергей Солдатов**

soldatov\_sr@magnit.ru